# **aplicativo betobet**

- 1. aplicativo betobet
- 2. aplicativo betobet :benzema transfermarkt
- 3. aplicativo betobet :site de análise para futebol virtual grátis

# **aplicativo betobet**

Resumo:

**aplicativo betobet : Descubra o potencial de vitória em mka.arq.br! Registre-se hoje e reivindique um bônus especial para acelerar sua sorte!** 

contente:

ou mais em aplicativo betobet dentro até 7 dias -em aplicativo betobet SlotS no Betfred Games para receber 100

das grátis Em{ k 0); títulos selecionador;/ 0.10 por rodada". Rodadasgrat creditadam a 48 horas! Promoções dos jogos do BefeD nabet fredo : promoções K0) 50 temporada livre bônusde telefone + 20 obter50 giro a gratuito também 1 Jogada suas partidas graáts ais

# **aplicativo betobet**

Com o início do Big Brother Brasil 24 se aproximando, as casas de apostas já começaram a oferecer diferenças bets relacionadas ao programa. Mas como fazer uma aposta no BBB 24? Neste artigo, você descobrireir como abrir uma conta, fazer um depósito e começar a apostar no seu participante favorito para ganhar dinheiro.

#### **aplicativo betobet**

Fazer uma aposta no BBB 24 é um processo simples, mas é importante entender como funciona antes de começar. Aqui está um passo a passo completo para começar:

- Escolha uma casa de apostas confiável que ofereça orçamentos no BBB 24. Dentre as 1. melhores opções estão, a Sportingbet, a Betnacional e a Betano, que oferecerem chances competitivas e atendimento ao cliente de qualidade.
- 2. Abra uma conta na casa de apostas escolhida seguindo as instruções no site. As informações necessárias, geralmente, incluem o seu nome, endereço e informações de contato. É importante fornecer informações precisas, pois serão necessárias verificações adicionais se você quiser fazer um retiro no futuro.
- 3. Faça um depósito no seu novo conta em aplicativo betobet conformidade com as regras do site. Os métodos de pagamento aceitos podem incluir cartões de crédito, depósito direto ou portfólio digital.
- 4. Procure pelo BBB no catálogo da casa de apostas.
- Selecione o tipo de aposta que deseja fazer. Você pode apostar no vencedor geral ou nos 5. próximos eliminados no paredão.
- 6. Insira a quantidade de dinheiro que deseja apostar.
- 7. Confirme a aplicativo betobet aposta.

#### **Respostas a perguntas frequentes sobre apostas no BBB 24**

Em relação a apostas no BBB 24, algumas perguntas são frequentes, como:

- **Existem diferenças nas apostas BBB nas diferentes casas de apostas?** Sim, há diferenças nos orçamentos e mercados das diferentes casas de apostas.
- **Como apostar no paredão BBB na Betano?** Basta fazê-lo de forma online, selecionado o mercado paredo BBB e clicando no participante desejado.
- **Já estão abertas as apostas sobre o BBB 24?** Sim, estão abertas e pode-se já realizar a sua.

#### **Se aproveitando das apostas do BBB 24**

Estudar as tendências, revisar as performances dos concorrentes e conhecer as suas chances pode ser útil. Acompanhar as transmissões e as investigações ajudar a ficar a conhecer a cada competiCasino, mejorar o processo de

### **aplicativo betobet :benzema transfermarkt**

egação verse Bet; com /activaar ou insira a codigo exibido da Tela de Escolha os o do seu provedor DETVou selecione "Ver todos dos fornecedores" para pesquisando pelo me no provê- Como faço Para desbloqueaR Televisão ao vivo E mais episódios completoS No aplicativo Ou site? viacom1.helpshift2.pt : 17 -be143. download em aplicativo betobet nosso sitivo Apple), Amazon

No mundo das apostas esportivas, é sempre importante ter uma ferramenta que possa ajudar a minimizar as perdas e aumentar as chances de ganhar. Uma dessas ferramentas é o Cash Out, disponível na Bet Nacional. Neste artigo, vamos explicar o que é o Cash Out, como usá-lo e suas vantagens.

O que é Cash Out?

Cash Out é uma opção disponível em aplicativo betobet algumas casas de apostas, que permite aos jogadores encerrar uma aposta antes do final do evento esportivo. Dessa forma, é possível garantir uma vitória parcial ou minimizar as perdas, dependendo do resultado do evento. Como Usar Cash Out na Bet Nacional?

Para usar o Cash Out na Bet Nacional, basta acessar a aplicativo betobet conta e verificar se a opção está disponível para o jogo em aplicativo betobet que você apostou. Se sim, clique no botão Cash Out e escolha a opção de encerrar a aposta. Em seguida, você receberá o valor oferecido pela casa de apostas, que pode ser maior ou menor do que o valor da aposta inicial, dependendo do resultado do evento.

## **aplicativo betobet :site de análise para futebol virtual grátis**

## **Beryl, el huracán categoría 3, se dirige al Caribe sureste**

El huracán Beryl se acercó al Caribe sureste temprano el lunes 2 como un poderoso huracán categoría 3 después de haberse convertido previamente en el primer huracán de categoría 4 más temprano 2 en formarse en el Atlántico, impulsado por aguas récord cálidas.

Estaban vigentes advertencias de huracán para Barbados, Granada, Santa Lucía, Tobago 2 y San Vicente y las Granadinas, ya que miles de personas se refugiaron en hogares y albergues en espera del 2 peor.

"Va a ser terrible", dijo Ralph Gonsalves, primer ministro de San Vicente y las Granadinas, antes de la tormenta mientras 2 urgía a la gente a quedarse adentro y "esperar a este monstruo".

La última fuerte tormenta que azotó el Caribe sureste 2 fue el huracán Ivan hace casi 20 años, que mató a decenas de personas en Granada.

Beryl se ubicó a 200 2 km al este y sureste de Granada temprano el lunes. Tenía vientos máximos sostenidos de 193 km/h y se movía 2 hacia el oeste a 32 km/h. Era un sistema compacto, con vientos de huracán que se extendían 56 km desde 2 su centro.

Una advertencia de tormenta tropical estaba en efecto para Martinica y Trinidad. Se emitió una vigilancia de tormenta tropical 2 para Dominica, toda la costa sur de Haití y desde Punta Palenque en la República Dominicana hasta la frontera con 2 Haití.

Los meteorólogos advirtieron una amenaza de tormenta mortal de hasta 3 metros en áreas donde Beryl toque tierra, con 7.6 2 a 15 cm de lluvia para Barbados y las islas cercanas y posiblemente 25 cm en algunas áreas, especialmente en 2 Granada y las Granadinas.

"Esta es una situación muy peligrosa", advirtió el Centro Nacional de Huracanes en Miami.

Se esperaba que la 2 tormenta se debilitara ligeramente sobre el Mar Caribe en un camino que la llevaría justo al sur de Jamaica y 2 más tarde hacia la Península de Yucatán en México como huracán categoría 1.

"Se debe enfatizar que Beryl debe mantenerse como 2 un huracán significativo durante todo su trayecto a través de la región del Caribe", dijo el Centro Nacional de Huracanes.

#### **Datos 2 clave:**

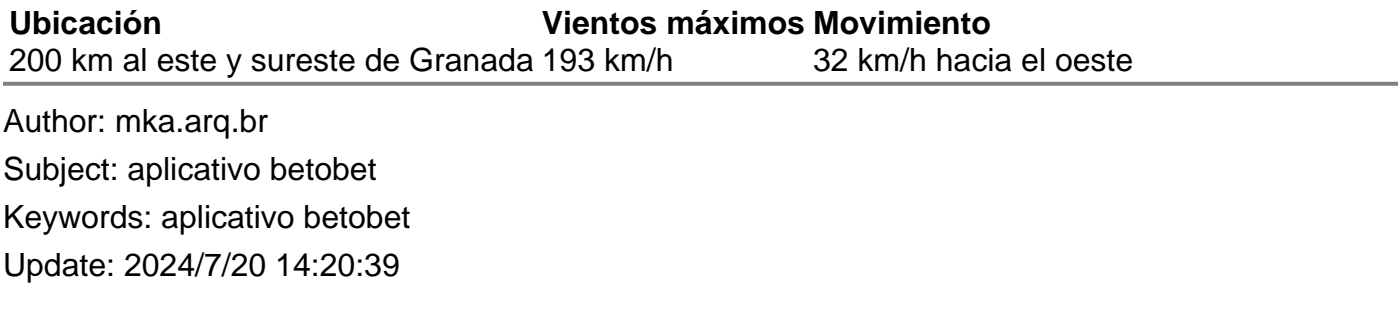